Bildreproduktion Farbkorrektur **Lichter und Tiefen 4 FA** LIC

Photoshop Aktuell · Vol. 9

## **Korrektur problematischer Lichter und Tiefen**

Gesamtkontrast versus Detailkontrast . . . . . . . .2 Tiefen und Lichter mit Photoshop korrigieren .3

Das Dialogfeld "Tiefen/Lichter" . . . . . . . . . . . . 4 Tiefen/Lichter-Korrektur in der Praxis . . . . . . . .6

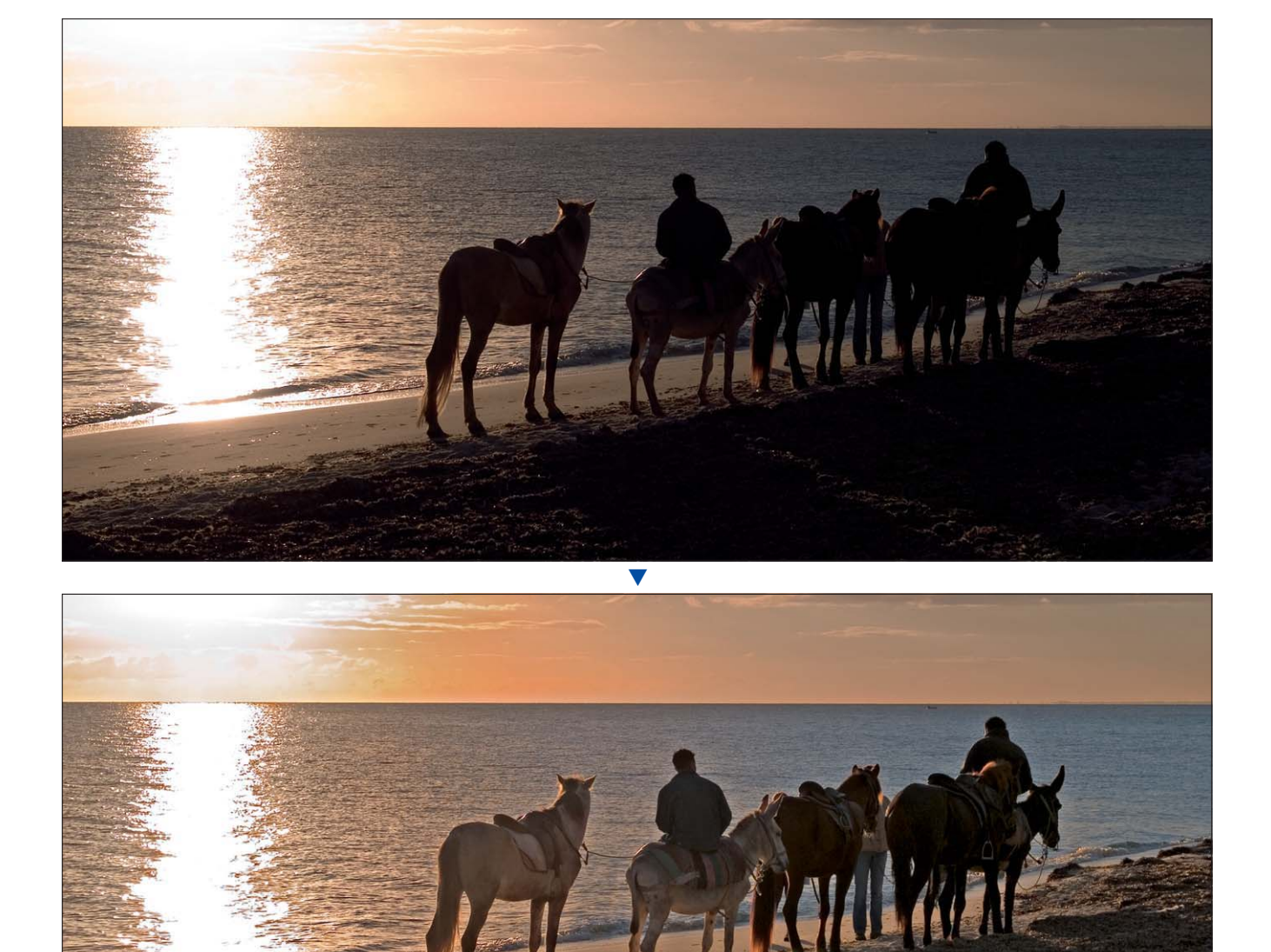

Wir befassen uns hier mit einem der anspruchsvollsten Bereiche der digitalen Bildbearbeitung – zumindest war dies früher so, in Zeiten vor Photoshop CS. Es handelt sich nicht um das *Setzen* von Licht und Tiefe (diesem Thema haben wir den Teil 4 BA TON gewidmet), sondern um die *Korrektur* derselben. Beim Setzen von Licht und Tiefe wird der Dynamikumfang des Bildinhalts an den der Datei bzw. des projektierten Ausgabemediums angepasst.

**l1-2** Eine typische Szene, bei der nicht nur viele Belichtungsmesser versagen, sondern auch der begrenzte Dynamikumfang der Fotografie deutlich wird: dunkles Motiv im Gegenlicht. Aber es ist wirklich erstaunlich, wie viel man mit Photoshop da noch herausholen kann …

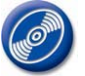

CD: PA3\_Vol\_09 Datei: Strandkarawane Bild: Marius König